## Wichita County Round Robin **195**

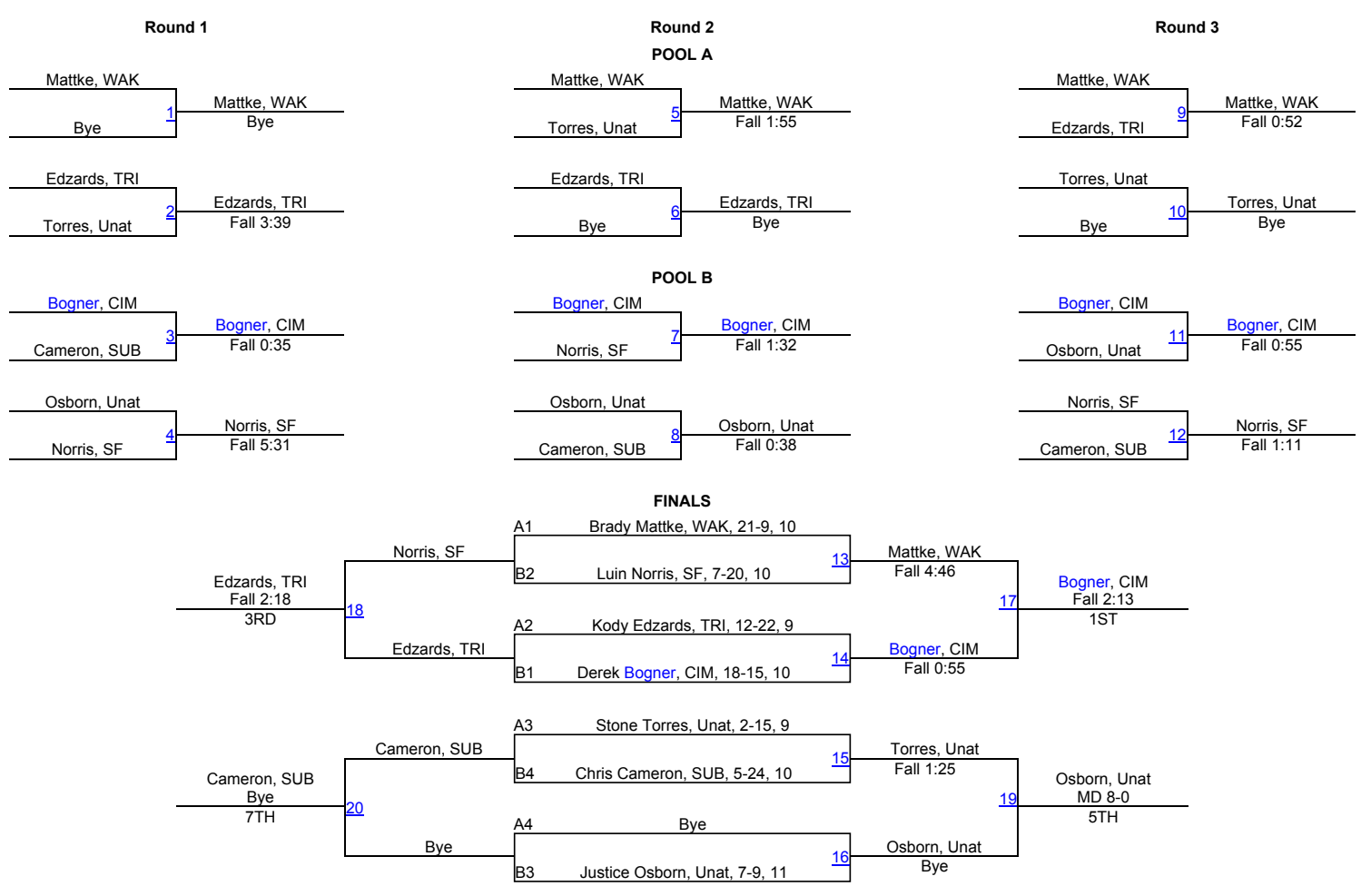